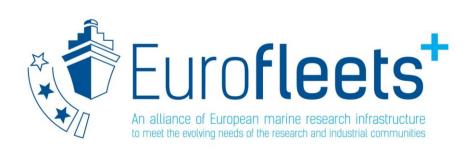

# Shipboard data management and access

# EARS, Eurofleets Automatic Reporting System

**Susana Diez** 

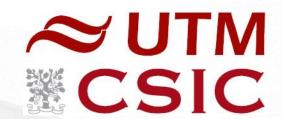

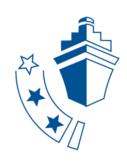

### RVs data

This comprises underway data acquisition systems, human operations and by (un)deploying (a group of) sensors like frames, ROVs, AUVs or floats.

- En-route data acquisition by a platform: navigation, meteorology, thermosalinometry
- Human operations: physical measurements such as a CTD profile, sediment or biota samples; multibeam data, etc
- Long-term timeseries by deployed sensors

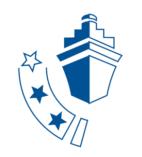

| 7 | Category                                 | Platform             | Science                                 | Matrix                 | Measurement<br>type                           | spatiotemporal<br>geometry     | format at acquisition time               | format at<br>submission<br>time | final<br>format |
|---|------------------------------------------|----------------------|-----------------------------------------|------------------------|-----------------------------------------------|--------------------------------|------------------------------------------|---------------------------------|-----------------|
|   | En-route data acquisition                | R/V, ROV, AUV, Float | Physics                                 |                        | Location                                      | trajectory                     | Proprietary output files/network message | csv/ODV/NetCDF                  | ODV/NetCDF      |
|   | En-route data acquisition                | R/V, ROV, AUV, Float | Physics                                 | air                    | Meteorology                                   | trajectory                     | Proprietary output files/network message | csv/ODV/NetCDF                  | ODV/NetCDF      |
|   | En-route data acquisition                | R/V, ROV, AUV, Float | Physics, chemistry                      | water                  | Thermosalinometry                             | trajectory                     | Proprietary output files/network message | csv/ODV/NetCDF                  | ODV/NetCDF      |
|   | En-route data acquisition                | R/V, ROV, AUV, Float | Physics, chemistry                      | water                  | AUMS/FerryBox                                 | trajectory                     | Proprietary output files/network message | csv/ODV/NetCDF                  | ODV/NetCDF      |
|   | Long-term timeseries by deployed sensors | compound sensor      | Physics, chemistry                      | water                  | Frame with multiple sensors                   | Point timeseries               | Proprietary output files                 | csv/ODV/NetCDF                  | ODV/NetCDF      |
|   | Long-term timeseries by deployed sensors | Single sensor        | Physics, chemistry                      | water                  | Any single sensor (current meter, sea level.) | Point timeseries               | Proprietary output files                 |                                 |                 |
|   | Human operations                         | R/V                  | Physics                                 | air, water, sediment   | CTD profiles                                  | Profile                        | Proprietary output files                 | csv/ODV/NetCDF                  | ODV/NetCDF      |
|   | Human operations                         | R/V                  | Physics                                 | air, water, sediment   | Ad hoc physical observations                  | Single point in time and space | Proprietary output files/spreadsheet     | csv/ODV/NetCDF                  | ODV             |
|   | Human operations                         | R/V                  | Physics, Chemistry,<br>Geology, Biology | water, sediment, biota | Water, sediment or biota samples              | Single point in time and space | spreadsheet                              | csv/ODV                         | ODV             |
|   | Human operations                         | R/V                  | Geology, Biology                        | Sediment, ecology      | Human observations                            | Single point in time and space | spreadsheet                              | CSV                             | ODV             |
|   | Imagery data                             | R/V, ROV, AUV, Float | Geology, Biology                        | Sediment, ecology      | Images                                        | Single point in time and space | Image                                    | n/a                             | n/a             |

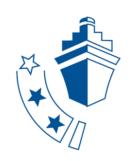

# Open Data Management Strategy

To ensure that the research and underway data collected by RVs are made widely available in line with FAIR and Open Research Data principles

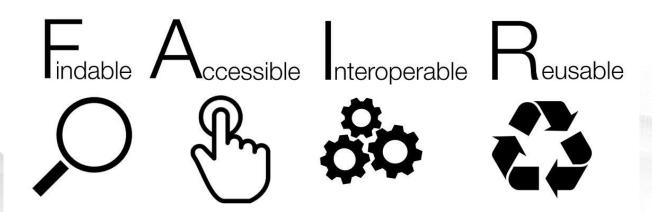

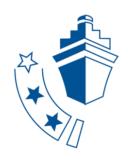

### In order to have FAIR Data -- > metadata

- Information about the cruise: who, when, what, how, ...
- Information about the events

Use of controlled vocabularies + rules & relations → Ontologies

### **BODC** vocabularies

C17 Platform Code L06 Platform Class L05 Instrument L22 Sensor Model P02 Parameter **Event** is defined by the triplet: tool, process, action

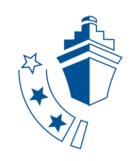

# EARS: Eurofleets Automatic Reporting System

Advancing the shipboard data management system for:

- registering underway and events data
- (near) real-time transfer to shore and EVIOR portal
- Generating CSR (Cruise Summary Report) metadata files

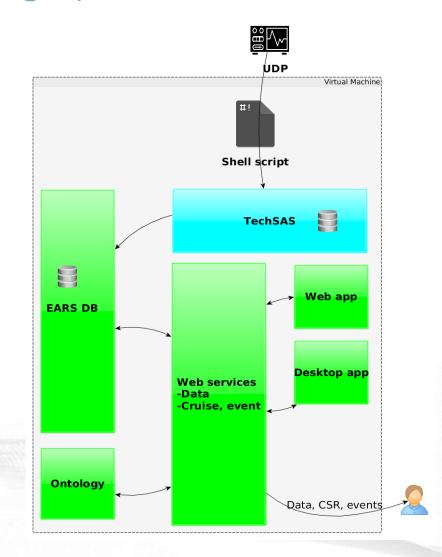

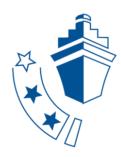

### EARS3

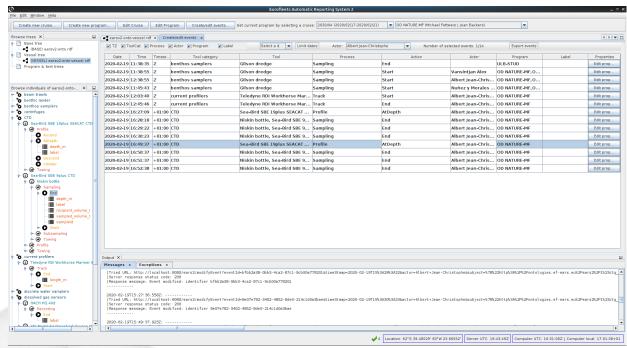

**EARS** Event Events ToolCategory observers Tool Telescope or binocular Process Observation Action Submit Recent Events ~ mooring Tripod Deployment Start Submit observers Telescope or binocular Observation Start Submit Start research vessel Belgica Cruise Submit Telescope or binocular Observation End observers Submit centrifuges Flow-through centrifuge Initialisation Submit

Desktop application – master view Install on one PC

Simple, mobile-friendly web application – fast entry Browser

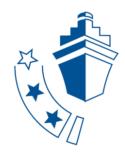

# Desktop application

- Create cruise & program
- > Build scenarios

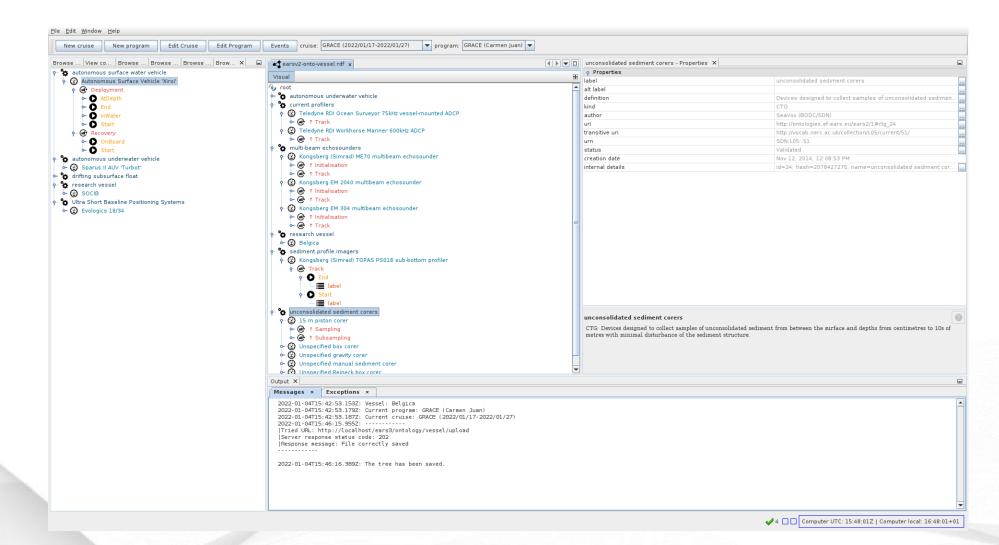

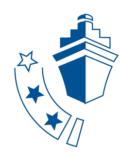

# Desktop application

Create events

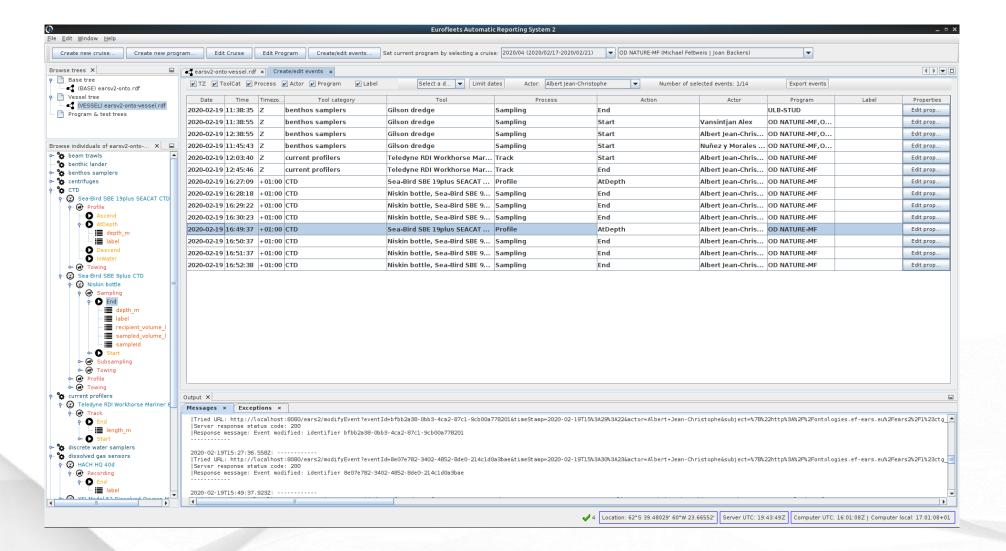

### > Cruise overview

### Download event list (csv)

EARS\_export\_events\_SINES (1)

| Tool category                  | Tool category | Tool                                          | Tool code                  | Process    | Action | Station    | Label      | Description       | Acquisition Timestamp | Latitude   | Longitude   | Depth   | Headin |
|--------------------------------|---------------|-----------------------------------------------|----------------------------|------------|--------|------------|------------|-------------------|-----------------------|------------|-------------|---------|--------|
| meteorological packages        | SDN:L05::102  | Campbell Scientific CR1000 data logger        | SDN:L22::TOOL1541          | Track      | Start  | O.C.L.O.I. | MET        | MET Startup       | 2022-09-11T09:00:37Z  | 38.7018888 | -9.1575185  | 9.94    | 75.91  |
| thermosalinographs             | SDN:L05::133  | Sea-Bird SBE 21 Thermosalinograph             | SDN:L22::TOOL0667          | Track      | Start  |            | TSS        | TSS Startup       | 2022-09-11T09:01:09Z  | 38.7018883 | -9.1575187  | 10.16   | 75.96  |
| current profilers              |               | Teledyne RDI Ocean Surveyor 75kHz vessel-m    | SDN:L22::TOOL0362          | Track      | Start  |            | ADCP75kHz  | ADCP75kHz Startup | 2022-09-11T09:02:33Z  | 38.7018885 | -9.1575155  | 9.94    | 76.23  |
| current profilers              |               | Teledyne RDI Ocean Surveyor 150kHz vessel-    |                            | Track      | Start  |            | ADCP150kHz | ,                 | 2022-09-11T09:04:10Z  | 38.7018902 | -9.1575077  | 10.16   | 74.65  |
| CTD                            |               | Sea-Bird SBE 911 CTD                          | SDN:L22::TOOL0035          | Profile    | Start  | ST01       | CTD001     |                   | 2022-09-11T18:21:52Z  | 37.2585302 | -9.0768038  | 143.58  | 296.36 |
| multinet                       | SDN:L05::68   | Vertical multinet                             | ears:concept::42331b99-416 | Towing     | Start  | ST01       | MN001      |                   | 2022-09-11T19:10:31Z  | 37.2585285 | -9.0768102  | 143.0   | 296.44 |
| unconsolidated sediment corers |               | Unspecified box corer                         | SDN:L22::TOOL1177          | Deployment | Start  | ST01       | BC001      |                   | 2022-09-11T19:53:43Z  | 37.2585357 | -9.0767942  | 142.55  | 295.87 |
| CTD                            |               | Sea-Bird SBE 911 CTD                          | SDN:L22::TOOL0035          | Profile    | Start  | ST02       | CTD002     |                   | 2022-09-11T22:10:44Z  | 37.3425125 | -9.2955215  | 186.62  | 311.06 |
| multinet                       | SDN:L05::68   | Vertical multinet                             | ears:concept::42331b99-416 | Towing     | Start  | ST02       | MN002      |                   | 2022-09-11T23:27:51Z  | 37.3425105 | -9.2955375  | 828.29  | 310.3  |
| unconsolidated sediment corers |               | Unspecified box corer                         | SDN:L22::TOOL1177          | Deployment | Start  | ST02       | BC002      |                   | 2022-09-12T00:45:53Z  | 37.3425052 | -9.2955335  | 829.02  | 164.11 |
| CTD                            |               | Sea-Bird SBE 911 CTD                          | SDN:L22::TOOL0035          | Profile    | Start  | CCMAR      | CTD003     |                   | 2022-09-12T12:20:32Z  | 36.8513008 | -8.9280555  | 170.79  | 193.33 |
| CTD                            |               | Sea-Bird SBE 911 CTD                          | SDN:L22::TOOL0035          | Profile    | Start  | FARO1      | CTD004     |                   | 2022-09-13T06:21:50Z  | 36.9021393 | -7.9066672  | 103.15  | 236.02 |
| unconsolidated sediment corers |               | Unspecified box corer                         | SDN:L22::TOOL1177          | Deployment | Start  | FARO1      | BC003      |                   | 2022-09-13T06:40:45Z  | 36.9022888 | -7.9068797  | 102.73  | 229.03 |
| CTD                            |               | Sea-Bird SBE 911 CTD                          | SDN:L22::TOOL0035          | Profile    | Start  | FARO2      | CTD005     |                   | 2022-09-13T08:14:39Z  | 36.8580265 | -7.9067107  | 339.82  | 223.75 |
| CTD                            |               | Sea-Bird SBE 911 CTD                          | SDN:L22::TOOL0035          | Profile    | Start  | FARO3      | CTD006     |                   | 2022-09-13T09:39:52Z  | 36.799441  | -7.9067352  | 763.79  | 230.34 |
| multinet                       | SDN:L05::68   | Vertical multinet                             | ears:concept::42331b99-416 | Towing     | Start  | FARO3      | MN003      |                   | 2022-09-13T10:33:30Z  | 36.7994527 | -7.9067198  | 763.92  | 232.4  |
| CTD                            |               | Sea-Bird SBE 911 CTD                          | SDN:L22::TOOL0035          | Profile    | Start  | FARO4      | CTD007     |                   | 2022-09-13T12:46:27Z  | 36.762818  | -7.906234   | 653.91  | 229.47 |
| water temperature sensor       | SDN:L05::134  | Sea and Sun Technology Microstructure Profile | SDN:L22::TOOL0453          | Profile    | Start  | FARO4      | PF001      |                   | 2022-09-13T13:32:05Z  | 36.763111  | -7.90493    | 653.59  | 134.81 |
| plankton nets                  |               | Vertical phytoplankton net                    | ears:concept::abc6d4be-6d5 | Towing     | Start  | FARO4      | PS001      |                   | 2022-09-13T14:48:59Z  | 36.7619057 | -7.9060037  | 656.17  | 235.63 |
| multinet                       | SDN:L05::68   | Vertical multinet                             | ears:concept::42331b99-416 | Towing     | Start  | FARO4      | MN004      |                   | 2022-09-13T15:27:38Z  | 36.761897  | -7.9060252  | 656.41  | 235.35 |
| unconsolidated sediment corers |               | Unspecified box corer                         | SDN:L22::TOOL1177          | Deployment | Start  | FARO4      | BC004      |                   | 2022-09-13T16:35:54Z  | 36.7619028 | -7.9060038  | 656.46  | 249.83 |
| multinet                       | SDN:L05::68   | Vertical multinet                             | ears:concept::42331b99-416 | Towing     | Start  | ST03       | MN005      |                   | 2022-09-14T15:23:10Z  | 37.9948028 | -11.4276952 | 5092.79 | 296.41 |
| CTD                            |               | Sea-Bird SBE 911 CTD                          | SDN:L22::TOOL0035          | Profile    | Start  | ST03       | CTD008     |                   | 2022-09-14T17:02:42Z  | 37.994828  | -11.4276675 | 5093.69 | 288.95 |
| CTD                            |               | Sea-Bird SBE 911 CTD                          | SDN:L22::TOOL0035          | Profile    | Start  | ST03       | CTD009     |                   | 2022-09-14T18:36:18Z  | 37.9950665 | -11.4282468 | 5093.3  | 281.18 |
| water temperature sensor       | SDN:L05::134  | Sea and Sun Technology Microstructure Profile | SDN:L22::TOOL0453          | Profile    | Start  | ST03       | PF002      |                   | 2022-09-14T22:05:05Z  | 37.9942793 | -11.4282563 | 5091.53 | 227.67 |
| plankton nets                  |               | Vertical phytoplankton net                    | ears:concept::abc6d4be-6d5 | Towing     | Start  | ST03       | PS002      |                   | 2022-09-14T23:32:41Z  | 37.9948103 | -11.428734  | 5091.19 | 310.16 |
| unconsolidated sediment corers |               | Unspecified box corer                         | SDN:L22::TOOL1177          | Deployment | Start  | ST03       | BC005      |                   | 2022-09-14T23:43:38Z  | 37.9949448 | -11.4283537 | 5091.22 | 310.55 |
| CTD                            |               | Sea-Bird SBE 911 CTD                          | SDN:L22::TOOL0035          | Profile    | Start  | ST04       | CTD010     |                   | 2022-09-15T10:31:49Z  | 37.7415093 | -10.6077805 | 4334.44 | 304.96 |
| CTD                            |               | Sea-Bird SBE 911 CTD                          | SDN:L22::TOOL0035          | Profile    | Start  | ST04       | CTD011     |                   | 2022-09-15T12:18:27Z  | 37.7410673 | -10.6078063 | 4332.02 | 298.15 |
| water temperature sensor       | SDN:L05::134  | Sea and Sun Technology Microstructure Profile | SDN:L22::TOOL0453          | Profile    | Start  | ST04       | PF003      |                   | 2022-09-15T15:20:52Z  | 37.739995  | -10.6071642 | 4317.76 | 238.24 |

# Web application

> Create events

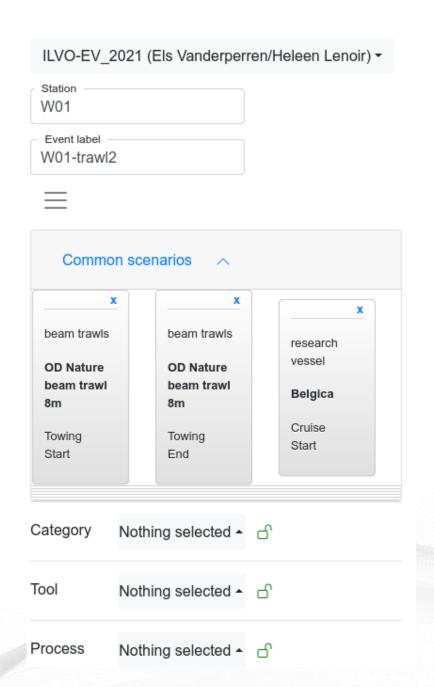

### Web application

- > Events overview
  - Modify, delete
  - Download event list

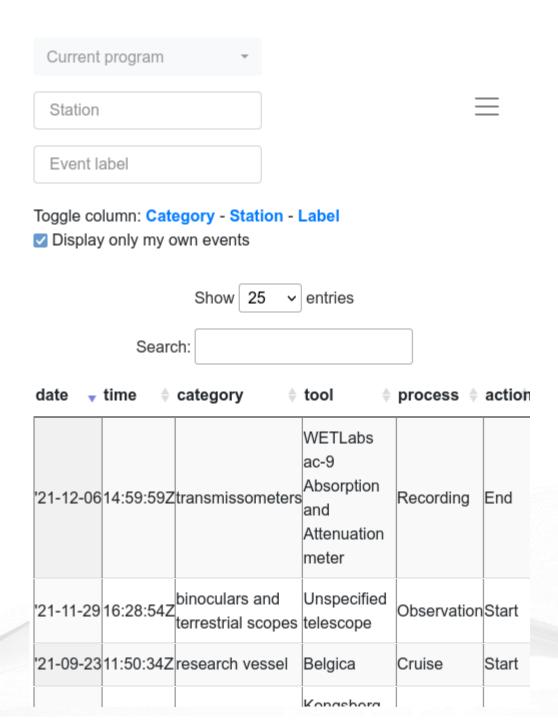

# Web application

- > Cruise overview
  - Download event list (csv)
  - Download cruise data (csv, xml)
  - Download Cruise Summary Reports

| Cruis                   | ses@                   | Belg      | ica                 |                          |                          |
|-------------------------|------------------------|-----------|---------------------|--------------------------|--------------------------|
|                         | S                      | how 10    | → entries           |                          |                          |
|                         | Search:                |           |                     |                          |                          |
| Identifier <sup>4</sup> | Start date             | End date≑ | Chief<br>scientist  | Cruise<br>summ<br>report | ary Navigation l         |
| BE2004/04               | 2004-03-02<br>08:00:00 |           | Vera Van<br>Lancker | <b>~</b>                 | • CSV<br>• XML<br>• JSON |
| BE2004/05               | 2004-03-08<br>08:00:00 |           | Michael<br>Fettweis | <b>~</b>                 | • CSV<br>• XML<br>• JSON |
| BE2004/06a              | 2004-03-15<br>08:00:00 |           | Hans<br>Hillewaert  | <b>~</b>                 | • CSV<br>• XML<br>• JSON |
|                         |                        |           |                     |                          | • CSV                    |

Current program -

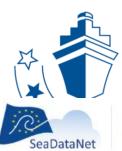

#### PAN-EUROPEAN INFRASTRUCTURE FOR OCEAN & MARINE DATA MANAGEMENT

#### **CRUISE SUMMARY REPORT INVENTORY (CSR)**

CSR REF-NO: 21027629 Download XML

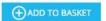

Leaflet | World Ocean Base Tiles © Esri

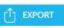

#### **GENERAL INFORMATION**

21027629

Cruise begin

11.09.2022

Port of Departure

Lisbon, Portugal

Chief Scientist(s)

Fontela, Marcos - University of Algarve, Marine Sciences Centre

Responsible(s) Laboratory

CSIC, Marine Technology Unit

University of Algarve, Marine Sciences Centre

# 4 Tagus Basin 5226 Ormonde Seamount 50 km

#### DESCRIPTION

The overall objective of this study is to identify the changes and risks for marine ecosystem functioning and its biodiversity deriving from the potential impact of climate change on Iberian Upwelling fronts.

Platform/Ship

Cruise end

20.09.2022

Port of Return

Lisbon, Portugal

Sarmiento de Gamboa

#### LOCATION

General Ocean Areas

North Atlantic Ocean

Specific Geographic Areas

Link to Charts

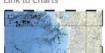

Marsden Squares (S, N, E, W)

#### ADDITIONAL INFORMATION

Parameters measured

Air pressure Air temperature Atmospheric humidity Instruments used

ADVs and turbulence probes

36.20882 , -7.43822

Global Navigation Satellite System receivers

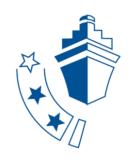

# Outfitting the Eurofleets+ fleet

So far EARS has been installed on 14 RVs

### **EARS3** Installation

- EARS Server + web app (V3): (virtual) server
- EARS Client: client desktop application on PC

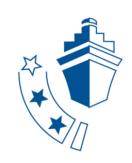

# **SERVER** Single Virtual Machine (or self-managed)

- VirtualBox/Hyper-V/VMWare running Ubuntu Linux (memory stick)
- Has all EARS Server components, transform UDP navigation datagram to EARS format, sending to shore, VPN for remote access
- Make available on LAN, specifically to computer that will host client application

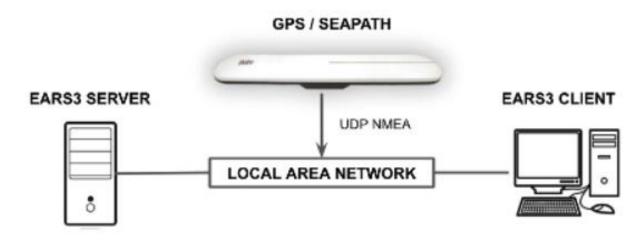

 Internet connection and SSH access is very useful for remote troubleshooting and updates

### EARS datagrams

EARS needs NAV, TSS & MET datagrams put on the network (UDP not serial)

If serial then MOXA Nport

Transformation is needed, script included in VM

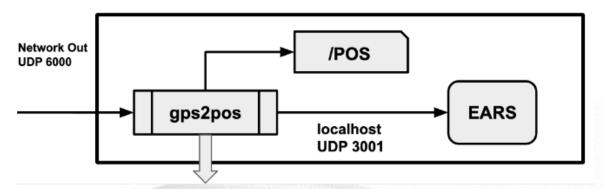

\$EFPOS,131017,132035,3.01803,51.44738,216.2,8.9,-27.7,215.4,8.7

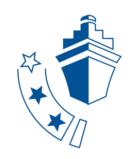

# **CLIENT** = EARS FROND-END APPLICATION ON A PC JAVA 11 ENVIRONMENT

- Must have internet connection during setup; best continuously
- ✓ Check connection with the server
- ✓ Create a new vessel tree

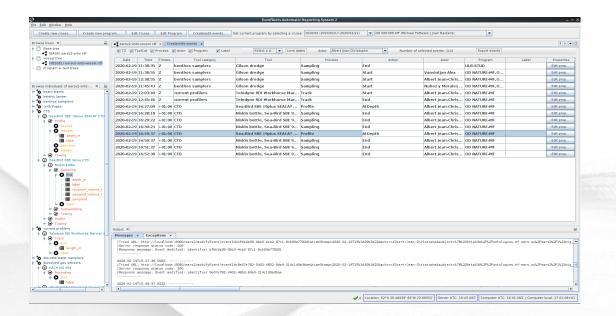

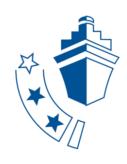

### Manuals:

- Installation from docker: <a href="https://github.com/naturalsciences/ears3-server/">https://github.com/naturalsciences/ears3-server/</a>
- Installation from CSIC VM: http://datahub.utm.csic.es/files/wl/?id=VSdOEl6Opfl0HWcOE6ir

http://datahub.utm.csic.es/files/wl/?id=VSdOEl6Opfl0HWcOE6irB8RJQVqzFDKt&path=EARS%20V3%2FEUROFLEETS Guideline%20for%20easy%20installation%20%26%20configuration%20of%20the%20integrated%20shipboard%20system.pdf&mode=list

Desktop and web app:

http://datahub.utm.csic.es/files/wl/?id=VSdOEl6Opfl0HWcOE6irB8RJQVqzFDKt&path=EARS%20V3%2FEurofleets%2BD3.9 manual ears3 client webapp.pdf&mode=list

- Training video (03/2021):
  - http://datahub.utm.csic.es/files/wl/?id=VSdOEl6Opfl0HWcOE6irB8RJQVqzFDKt&path=Webinarspresentations%2FTechnicianswebinar%2016032021&mode=list

### Support:

- Normally no Linux commands required
- Installation based on the manuals first, interventions only for emergencies

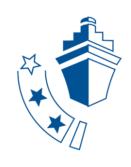

### EF DASHBOARD

- The information exchange from EARS to the Dashboard is arranged by adoption and adaptation of the open-source SeaDataNet Sensor Web Enablement (SWE) toolkit developed by 52°N. The adapted SWE Toolkit has been installed and configured at UTM-CSIC
- An EF+ Data Hub for the underway data (nav, met, and tss) and events
  has been deployed at UTM-CSIC. Information from the Data Hub
  provides the input for the Dashboard.
- Data transfer:
  - RV: EARS VM, RV sends datagrams to data hub or query from CSIC to RV WS

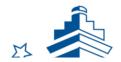

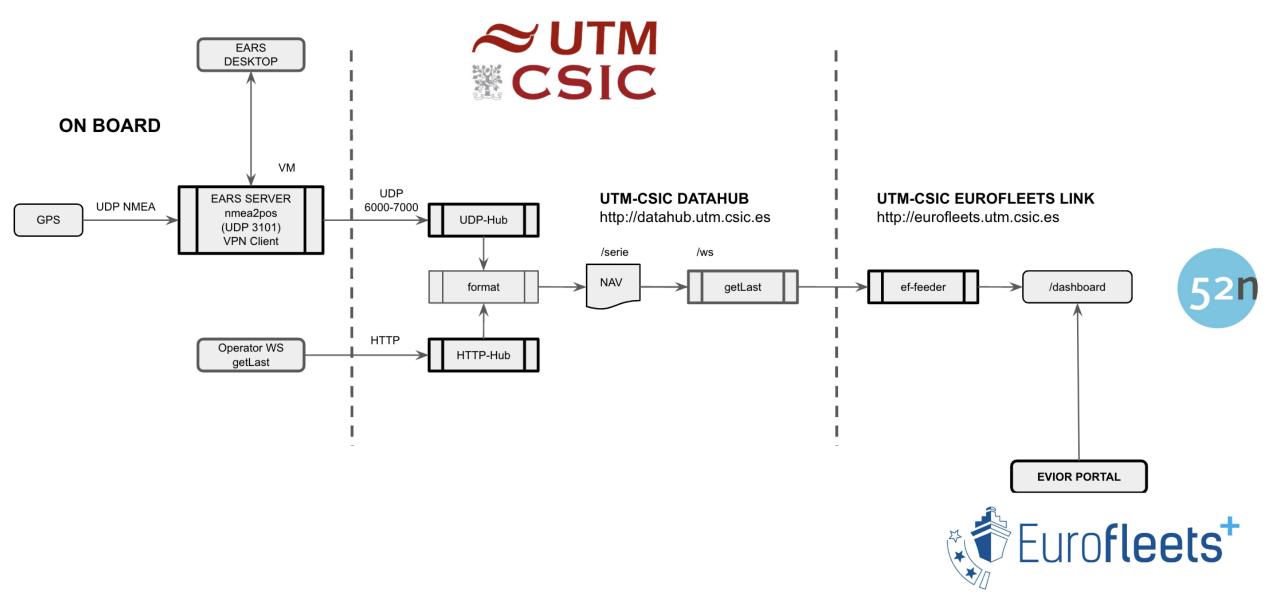

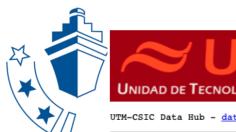

UTM-CSIC Data Hub - data@utm.csic.es

| Name             | Last modified    | Size Description         |
|------------------|------------------|--------------------------|
| Parent Directory |                  | -                        |
| SDG/             | 2020-07-13 10:16 | - RV Sarmiento de Gamboa |
| PEL/             | 2022-02-01 14:14 | - RV Pelagia             |
| <u> JCI/</u>     | 2022-01-20 12:35 | - AS Juan Carlos I       |
| HES/             | 2020-07-13 10:16 | - RV Hesperides          |
| GDC/             | 2020-07-13 10:14 | - RV Garcia del Cid      |
| DAN/             | 2021-06-22 10:26 | - RV Dana                |
| CEX/             | 2021-05-19 10:56 | - RV Celtic Explorer     |
| BEL/             | 2020-10-13 10:50 | - RV Belgica             |
| AEG/             | 2021-09-22 07:46 | - RV Aegaeo              |

\$SDGMET,20220321,000045,9.2235700,-24.7645133,9.25,169.28,22.25,86.08,-2.53,1025.12 \$SDGMET,20220321,000145,9.2214000,-24.7618833,8.73,175.84,22.14,86.18,0,1025.02 \$SDGMET,20220321,000245,9.2192717,-24.7592517,8.73,172.06,22.31,86.32,-2.53,1025.02 \$SDGMET,20220321,000345,9.2171417,-24.7566083,9.41,166.41,22.25,86.01,-2.53,1025.02 \$SDGMET,20220321,000445,9.2150683,-24.7541050,9.26,168.63,22.28,86.28,-2.53,1025.02 \$SDGMET,20220321,000545,9.2129667,-24.7516267,9.42,170.60,22.21,86.28,-2.53,1025.02 \$SDGMET,20220321,000645,9.2107767,-24.7490850,8.87,173.22,22.25,86.38,-2.53,1025.12 \$SDGMET,20220321,000745,9.2087283,-24.7465600,10.93,170.06,22.08,86.28,-2.53,1025.02 \$SDGMET,20220321,000845,9.2065417,-24.7439667,7.25,164.41,22.11,86.32,-2.53,1024.91 \$SDGMET,20220321,000945,9.2043233,-24.7414333,9.82,166.05,22.01,85.70,-2.53,1024.91 \$SDGMET,20220321,001045,9.2022700,-24.7388900,9.95,159.51,22.25,85.74,-2.53,1025.12 \$SDGMET,20220321,001145,9.2001550,-24.7363183,9.51,161.75,22.42,85.30,-2.53,1025.02 \$SDGMET,20220321,001250,9.1980417,-24.7337417,11.88,170.72,22.28,84.85,-2.53,1025.02 \$SDGMET,20220321,001350,9.1959000,-24.7311767,11.23,169.33,22.42,85.13,0,1025.12 \$SDGMET,20220321,001450,9.1937467,-24.7286100,10.96,170.79,22.11,84.75,-2.53,1025.02 \$SDGMET,20220321,001550,9.1915983,-24.7261083,10.73,168.08,22.08,84.28,0,1025.12 \$SDGMET,20220321,001650,9.1894717,-24.7234800,9.05,175.16,22.35,84.96,-2.53,1025.12 \$SDGMET,20220321,001750,9.1874200,-24.7209533,7.95,165.84,22.35,84.48,-2.53,1025.02

#### UTM-CSIC Data Hub - data@utm.csic.es

| Name             | Last modified    | Size Description                     |
|------------------|------------------|--------------------------------------|
| Parent Directory |                  | _                                    |
| TSS/             | 2022-03-21 00:01 | - Sea surface thermosalinograph data |
| POS/             | 2020-04-19 08:32 | - Autoindexed position data          |
| NAV/             | 2022-03-21 00:00 | - Navigation data                    |
| MET/             | 2022-03-21 00:00 | - Weather station data               |
| EVT/             | 2020-07-13 10:16 | - Events metadata                    |

GetLast Web Service feeds the SWE Ingestion toolkit for each vessel to be shown by means of the dashboard

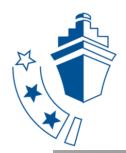

#### Select a ship:

R/V Belgica

R/V Dana

R/V García del Cid

R/V Hesperides

R/V Ramón Margalef

R/V Sarmiento de Gamboa

R/V Aegaeo

R/V Celtic Explorer

R/V Árni Friðriksson

R/V Pelagia

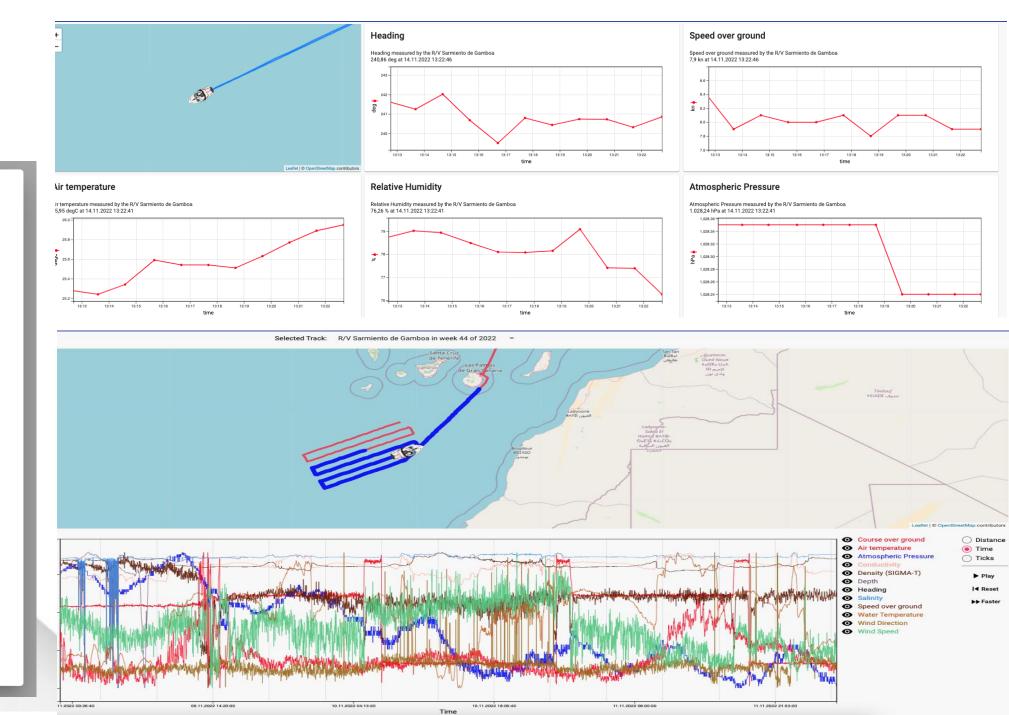

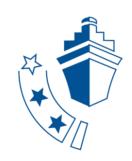

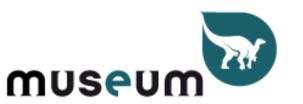

Royal Belgian Institute of Natural Sciences

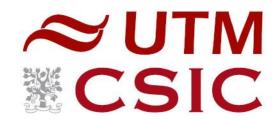

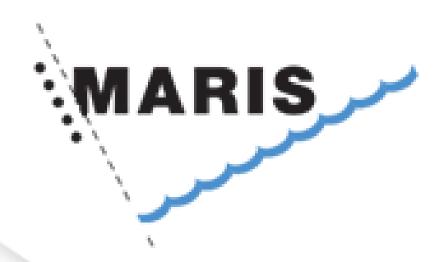

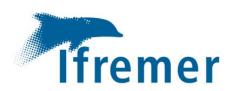

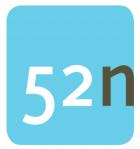